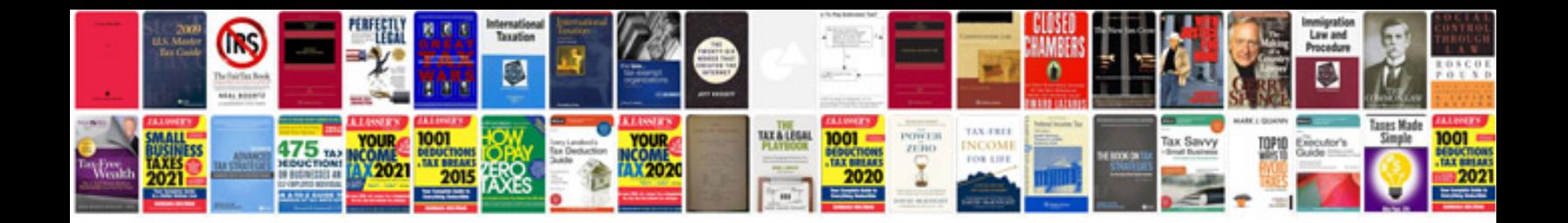

## **Professional documentation templates**

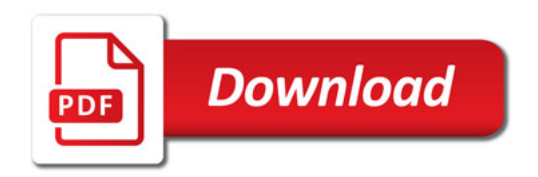

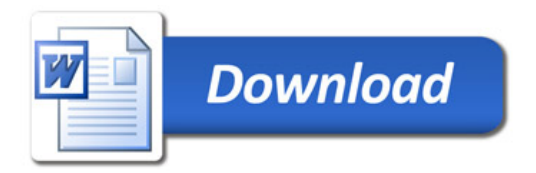